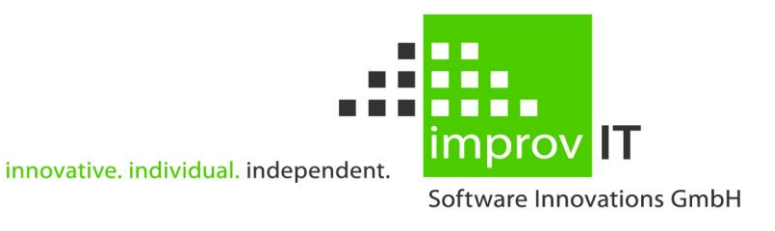

### **eXtended Compiler for REXX (XCR)**

Installation and User's Guide Version 3.4.0

June 2016

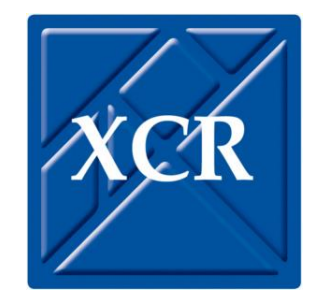

improvIT Software Innovations GmbH Große Elbstraße 141 a 22767 Hamburg Telephone: +49 (0)40 540 90 29 - 7 Fax: +49 (0)40 540 90 29 - 9<br>Email: Contact@improvIT-Softy Email: Contact@improvIT-Software-Innovations.de www.improvIT-Software-Innovations.de

This page intentionally left blank

#### <span id="page-2-0"></span>I. Content

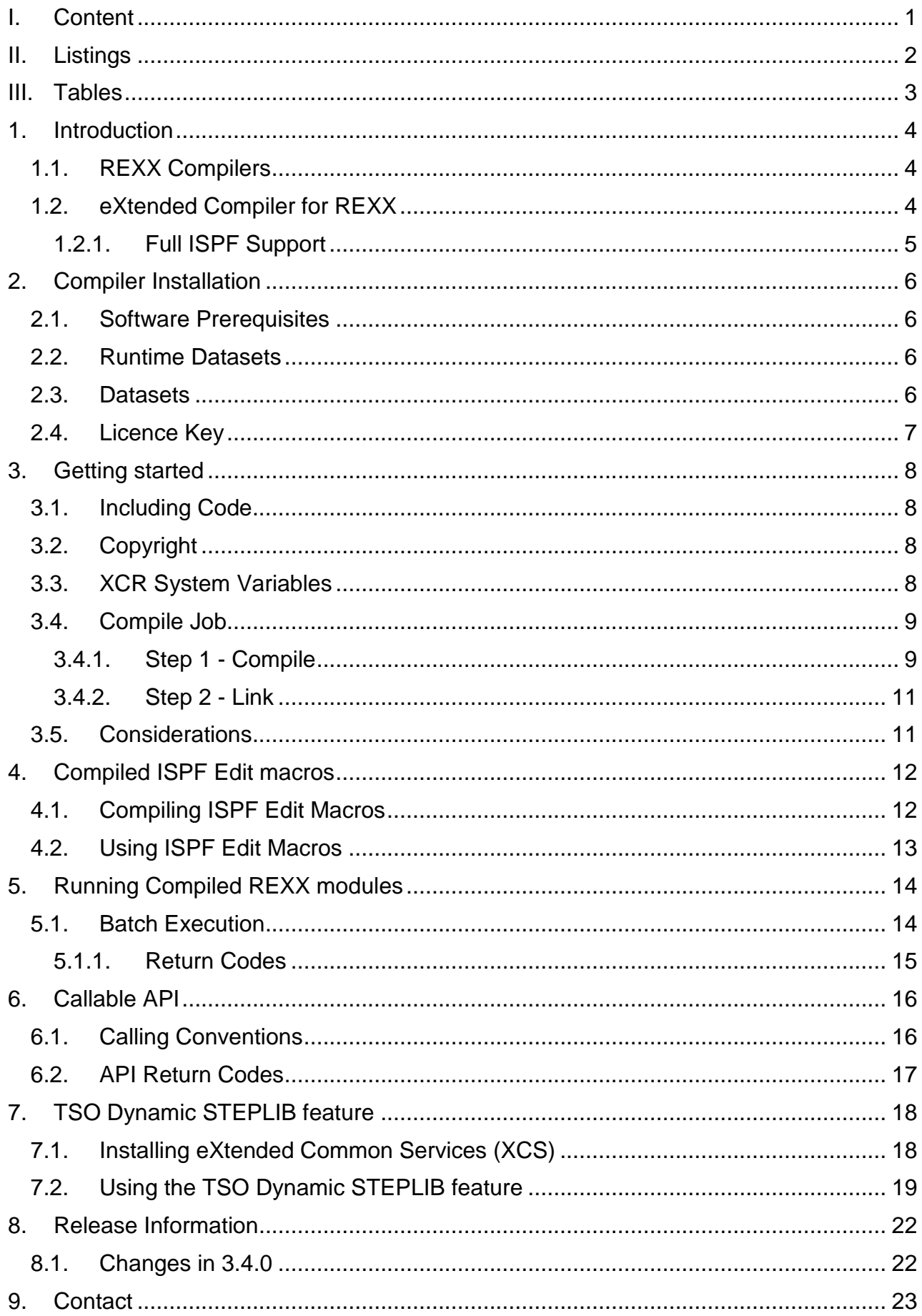

## <span id="page-3-0"></span>**II. Listings**

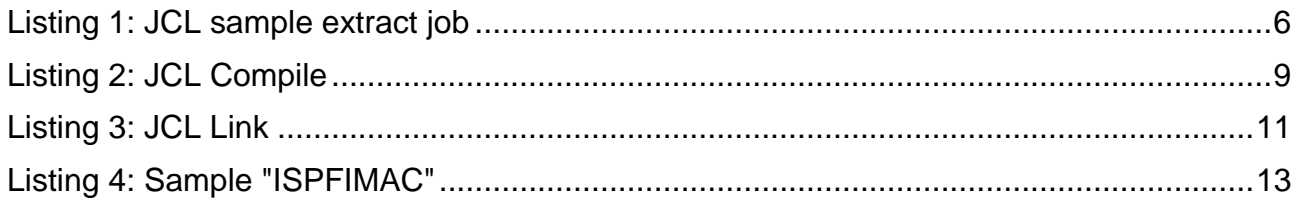

### <span id="page-4-0"></span>**III.Tables**

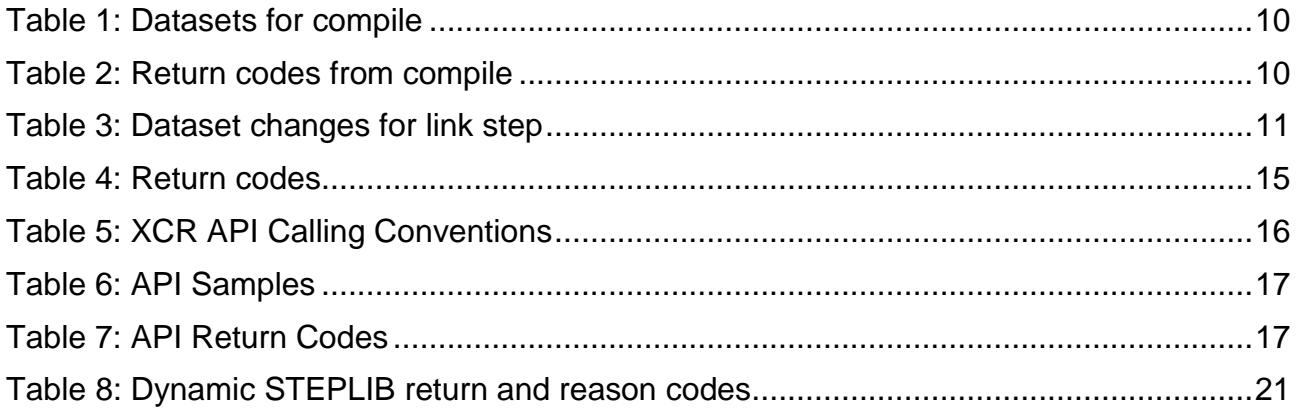

## <span id="page-5-0"></span>**1. Introduction**

REXX has evolved into the preferred programming language on IBM z/OS systems. It is the standard programming language for system programmers alongside assembler. It is also ideal for application programmers who require a powerful tool to reduce the time required for carrying out repetitive tasks in a TSO/ISPF development environment.

REXX does, however, have some disadvantages. This, for example, includes being a purely interpreted language. REXX can easily be copied and changed resulting in a lack of investment protection and security.

#### <span id="page-5-1"></span>**1.1. REXX Compilers**

There are several products on the market that allow REXX procedures to be compiled under IBM z/OS systems. In most cases a real compile (i.e. a full conversion to machine code) is not performed. Instead the REXX procedure is "pre-processed" and encapsulated into a load module.

The compiled REXX procedures can then be directly called from all environments (e.g. TSO, JCL, other programs).

The eXtended Compiler for REXX (XCR) offers an effective and easy way to convert your REXX procedures into load modules.

## <span id="page-5-2"></span>**1.2. eXtended Compiler for REXX**

XCR was developed to generate load modules from REXX procedures. The compiler offers various technical features which are not available in the interpreter and in other similar products:

- The source code is encrypted (investment protection)
- Code can be copied from other libraries using the INCLUDE statement (simplified development)
- $-$  A Copyright message can be added to the load modules
- The load modules do not require a runtime library
- Unnecessary blanks and comments are removed from the source module during the compile (improved runtime performance)
- Does not require any runtime related information during the compile (no stubs)
- The modules can be called directly without using batch TSO
- The API may be used to call compiled REXX modules from other programming languages (e.g. Assembler, Cobol, C). All results are returned to the caller.
- System-Variables containing compile date/time information can be used.

These features can reduce maintenance costs and simplify development. System availability can also benefit.

#### <span id="page-6-0"></span>**1.2.1. Full ISPF Support**

XCR also offers a unique feature which is not available using other compilers. IBM Interactive System Productivity Facility (ISPF) edit macros may be also compiled and executed.

Internally ISPF can only call edit macros written in REXX or as CLISTS and program macros written in a high level language (e.g. Assembler, Cobol, PL/1, C).

XCR allows compiled REXX edit macros to be directly called when using the ISPF editor. All advantages of the XCR compiler can therefore be applied to ISPF edit macros.

# <span id="page-7-0"></span>2. Compiler Installation

#### <span id="page-7-1"></span>**2.1. Software Prerequisites**

The following IBM software is required:

 $-7/OS$ 

All releases are supported.

The **improvIT Software Innovations** software "eXtended Common Services (XCS)" is only needed if you want to use the "TSO Dynamic STEPLIB" feature (see chapter 7 for details).

#### <span id="page-7-2"></span>2.2. Runtime Datasets

It is recommended, that the XCR load libray is defined in the Linklist concatenation. Alternatively the load libraries may be added to a Steplib concatenation.

<span id="page-7-3"></span>No system modifications are required.

#### 2.3. Datasets

XCR consists of one loadlib (SXCRLOAD) and one samplib (SXCRSAMP). The files are delivered in TSO transmit format.

To install XCR, just transfer the xmit files in binary mode to your host system (e.g. using FTP). The files must be extracted by using the TSO receive command. The target dataset names can be specified at this point.

The following JCL shows a sample extract Job:

```
//JOBCARD JOB (ACCT), 'PROG',
\frac{1}{2}CLASS=?, MSGCLASS=?,
\sqrt{}NOTIFY=&SYSUID
//* EXTRACT XCR FROM XMIT FILES
                                        \star /
//S1EXEC PGM=IKJEFT01, DYNAMNBR=30
//SYSTSPRT DD SYSOUT=*
//SYSTSIN DD *PROFILE NOPREFIX
    RECEIVE INDSN('???.XCR340.XMIT(SXCRLOAD)')
    DSNAME ('???.XCR340.SXCRLOAD')
    RECEIVE INDSN('???.XCR340.XMIT(SXCRSAMP)')
    DSNAME ('???.XCR340.SXCRSAMP')
```
<span id="page-7-4"></span>Listing 1: JCL sample extract job

## <span id="page-8-0"></span>**2.4. Licence Key**

To use the XCR compiler you will need a licence key. This key is supplied by **improvIT Software Innovations**.

The key needs to be installed using the samplib member "ACTLIKEY". The sample AMASPZAP job updates the licence information in the XCR loadlib.

There are 3 different licence types:

- 1. Base: A maximum of 100 executable REXX statements are allowed
- 2. Developer: A maximum of 250 executable REXX statements are allowed
- 3. Full licence: No limitations

Please contact improvIT Software Innovations for further details.

# <span id="page-9-0"></span>**3. Getting started**

## <span id="page-9-1"></span>**3.1. Including Code**

The INCLUDE statement is a feature that enables you to copy REXX source statements into your procedure from other libraries. Define the libraries to be searched by adding one or more datasets to the SYSLIB DDName in the compile step. The SYSLIB DDName is optional or may be allocated as Dummy. If used the libraries must be partitioned with a logical record length of 80.

In the REXX procedure the INCLUDE statement must be coded exactly as follows: "/\*%INCLUDE member\*/". Only the member name may be changed. No spaces may be added.

<span id="page-9-2"></span>**Note: Nested %INCLUDE statements are not resolved.**

#### **3.2. Copyright**

The COPYRIGHT statement enables you to place a legible text notice into your load modules.

In the REXX procedure the COPYRIGHT statement must be coded exactly as follows: "/\*%COPYRIGHT user text\*/".

The end of the coded statement should not exceed byte 70 of the record. Otherwise XCR will treat the statement as a normal comment and it will not be legible in the load module.

**Note: Only the first three %COPYRIGHT statement are processed. All others are treated as normal Rexx comments.** 

#### <span id="page-9-3"></span>**3.3. XCR System Variables**

Three XCR system variables may be used anywhere within the Rexx code (also in %Copyright statements and %Include code). These are resolved by XCR during the compile. The variables with their returned values are as follows:

%XCRDATE - dd.mm.yy

%XCRTIME - hh:mm:ss

%XCRYEAR - yyyy

Values are always left justified and padded with spaces to a length of 8 bytes.

Example: "Say Compile Date is %XCRDATE".

#### <span id="page-10-0"></span>3.4. Compile Job

REXX procedures are compiled through a simple batch job. A sample job "REXXCOMP" can be found in the samplib dataset. It is recommended, that the required JCL is made available to all users in form of a JCL procedure.

The compile job consists of 2 steps:

- $-$  S1COMP - Converts the REXX procedure into a source deck
- S2LINK - Links the source deck and generates the load module

#### <span id="page-10-1"></span>**3.4.1. Step 1 - Compile**

The following JCL shows the compile step:

```
//* COMPILE THE REXX
//S1COMP EXEC PGM=XCRLRLMG [, PARM='<REXXNAME>']
//STEPLIB DD DISP=SHR, DSN= <SXCRLOAD>
//* REXX SRC:
//SYSIN DD DISP=SHR, DSN= <YOUR.REXX.LIB>(<REXXNAME>)
//* OPTIONAL FOR INCLUDE STATEMENTS;
//SYSLIB  DD DISP=SHR, DSN= <YOUR. INCLUDE.LIB>
//\star//XCRDSRC DD SYSOUT=*
//XCRDRUN DD SYSOUT=*
//XCRDOBJ DD DSN=&&REXXOBJ,
\frac{1}{1} DISP=(, PASS), UNIT=VIO, SPACE=(CYL, (1, 1)),
11BLKSIZE=3200
//XCRDLNK DD DSN=&&REXXLNK,
// DISP=(, PASS), UNIT=VIO, SPACE=(CYL, (1, 1)),
      BLKSIZE=3200
\frac{1}{2}//XCRDWRK DD UNIT=SYSDA, SPACE=(CYL, (5, 5)), BLKSIZE=3200
//SYSOUT DD SYSOUT=*
//SYSPRINT DD SYSOUT=*
//SYSUDUMP DD SYSOUT=*
```
#### <span id="page-10-2"></span>**Listing 2: JCL Compile**

The optional PARM value <rexxname> determines the name of the REXX CSECT in the load module. Generally it should not be specified. But it is required if SYSIN is not a member of a PO dataset. The STEPLIB is only required if the runtime libraries are not in the Linklist

#### The following dataset changes need to be made in Step 1:

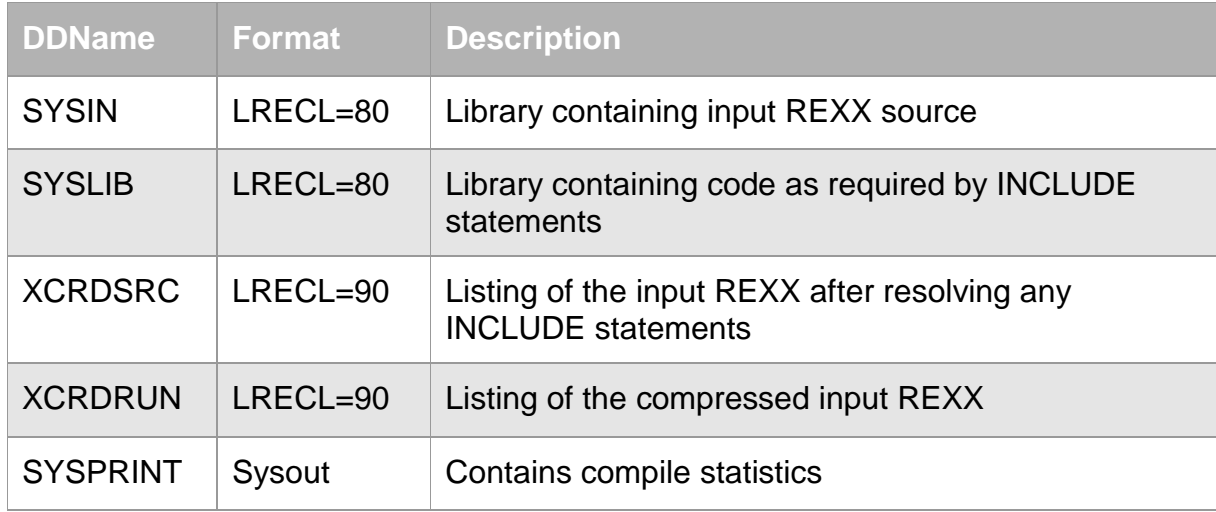

#### <span id="page-11-0"></span>**Table 1: Datasets for compile**

#### The following values are returned by the compiler:

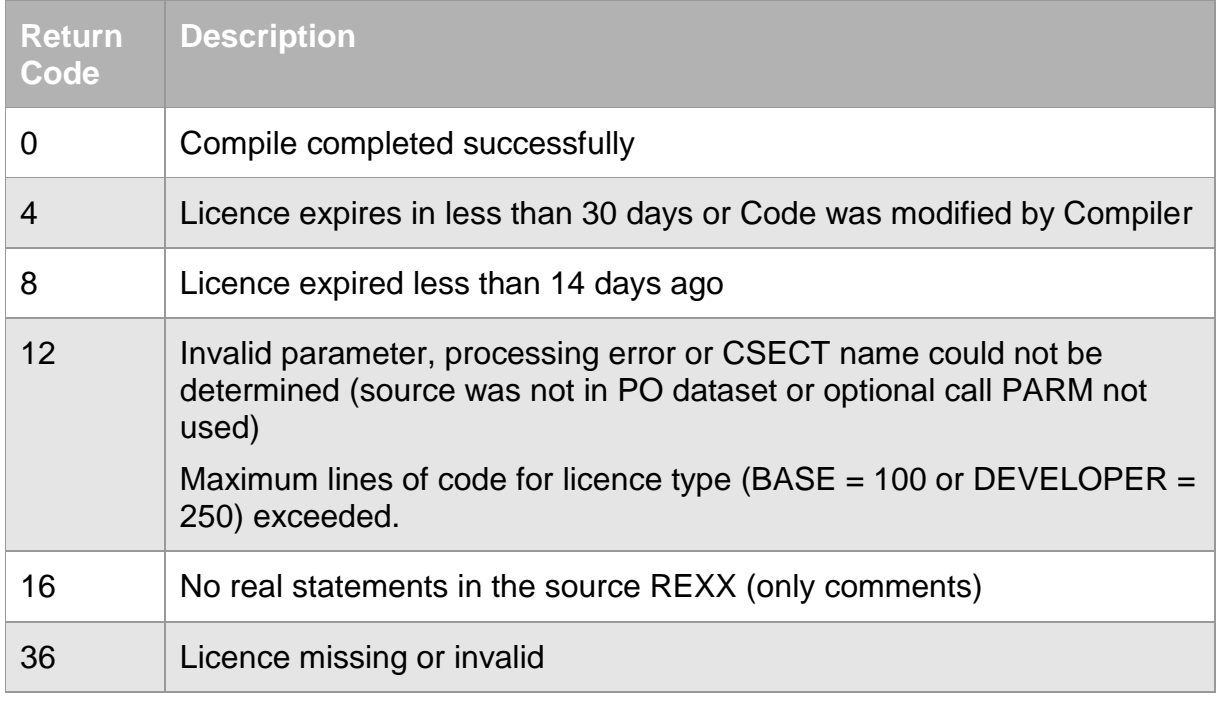

<span id="page-11-1"></span>**Table 2: Return codes from compile**

#### <span id="page-12-0"></span>3.4.2. Step 2 - Link

#### The following JCL shows the link step:

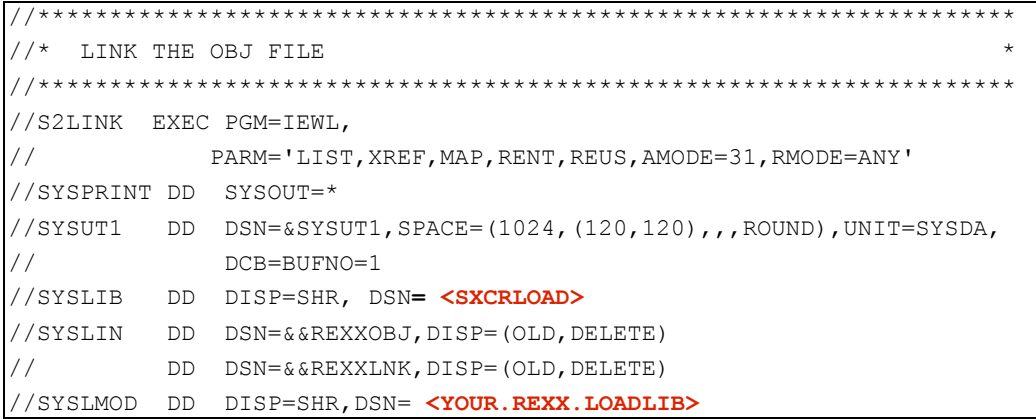

<span id="page-12-2"></span>**Listing 3: JCL Link** 

The following dataset changes need to be made in Step 2:

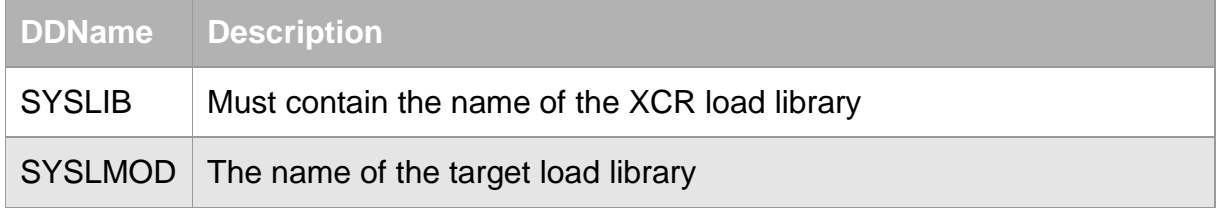

<span id="page-12-3"></span>Table 3: Dataset changes for link step

## <span id="page-12-1"></span>3.5. Considerations

The following points must be observed when using the XCR compiler:

- If an EXIT or RETURN statement is coded without a return value, then the compiler will automatically append a zero to the corresponding statement. The compile will terminate with a return code of 4 if changes were made to EXIT or RETURN statements
- REXX functions may not return data greater than 32K in length (using the Return or Exit statements). otherwise a REXX error 40 will occur.

# <span id="page-13-0"></span>**4. Compiled ISPF Edit macros**

## <span id="page-13-1"></span>**4.1. Compiling ISPF Edit Macros**

All IBM ISPF Edit Macros can be compiled into load modules using the eXtended Compiler for REXX. XCR automatically recognizes when a macro is being compiled and performs the required changes.

Due to ISPF system restrictions, XCR internally removes the initial "ISREDIT MACRO" instruction in the edit macro and replaces it with a corresponding "Parse ARG" statement in the load module.

XCR requires that at least the following code is located somewhere in the edit macro in order for recognition to take place:

"ISREDIT MACRO" or 'ISREDIT MACRO' or ISREDIT MACRO

Optional parameters as well as the PROCESS and NOPROCESS options are handled automatically.

**Note: If a compiled edit macro is called directly from environment other than the IBM ISPF Editor (e.g. TSO), then the macro will terminate prior to execution!**

#### <span id="page-14-0"></span>**4.2. Using ISPF Edit Macros**

It is not possible to directly call compiled ISPF edit macros from the editor. This is due to ISPF restrictions. It is necessary to first define all compiled edit macros within the ISPF edit session. This needs to be performed every time the ISPF editor is used. The easiest method to execute the definitions every time the editor is started is to use the ISPF system wide editor initialisation macro (as defined in the ISPF system options). The options can be customised using the IBM ISPF configuration tool ISPCCONF.

The sample "ISPFIMAC" is located in the XRS samplib. Copy the necessary code to your default ISPF system wide editor initialisation macro.

```
/*
                                                   \star /
/* This sample edit macro demonstrates how compiled edit macros may */
/* called from the ISPF editor. This code should generally be added */
/* to the system wide ISPF initial edit macro.
                                                   \star//*
                                                   \star /
/* Setup environment */Address ISREDIT
"MACRO NOPROCESS"
/* Define the XCR edit macro to ISPF */
"DEFINE <MACRO-NAME> MACRO PROGRAM"
Return 0
```
<span id="page-14-1"></span>**Listing 4: Sample "ISPFIMAC"** 

These ISPF Define statements are required in order that the IBM ISPF editor can process compiled edit macros (also known as 'program macros'). One DEFINE statement must be added per program macro.

## <span id="page-15-0"></span>**5. Running Compiled REXX modules**

Generally no modifications are required when running compiled REXX modules.

However, different values might be returned, if you are using the "parse source" command to establish the current runtime environment.

The DDName "SYSTSPRT" must always be allocated if you are running compiled REXX modules. If functions such as interactive tracing are being used, then the DDName "SYSTSIN" must also be allocated. These DDNames are always available when running under online TSO.

If you are using ISPF dialog functions or accessing ISPF variables, then the initial REXX module must be started using the "LANG(CREX)" subparameter of the "SELECT" command.

#### <span id="page-15-1"></span>**5.1. Batch Execution**

Compiled REXX modules can be run in batch using:

TSO IKJEFT1A/01 or

XCR service routine XCRLSJCL

If you wish to execute compiled REXX modules directly (i.e. with "EXEC PGM=") and not via TSO, then use the XCR service routine XCRLSJCL. This routine also allows REXX modules to return non-numeric data without resulting in "uncontrollable" return codes.

The name of the compiled REXX to be executed and any parameters are passed to XCRLSJCL. After processing, the first 120 bytes of data returned by the compiled REXX are written to the job log.

The DDName "SYSTSPRT" must be allocated. All output is written to this DDName.

## <span id="page-16-0"></span>**5.1.1. Return Codes**

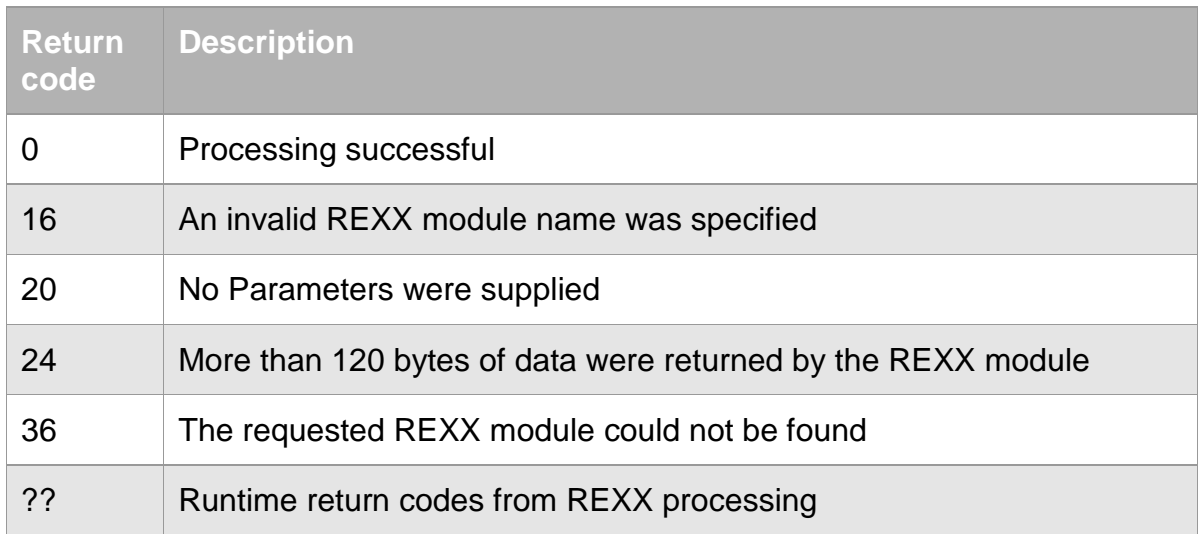

<span id="page-16-1"></span>**Table 4: Return codes**

## <span id="page-17-0"></span>**6. Callable API**

The XCR API offers a unique feature. By using the API, it is possible to call compiled REXX modules from any programming language adhering to the standard IBM Linkage Conventions. The API allows values to be passed to the REXX and returns the results after processing. Results can be any value and not just a numeric return code.

### <span id="page-17-1"></span>**6.1. Calling Conventions**

The structure of the API parameters is as follows:

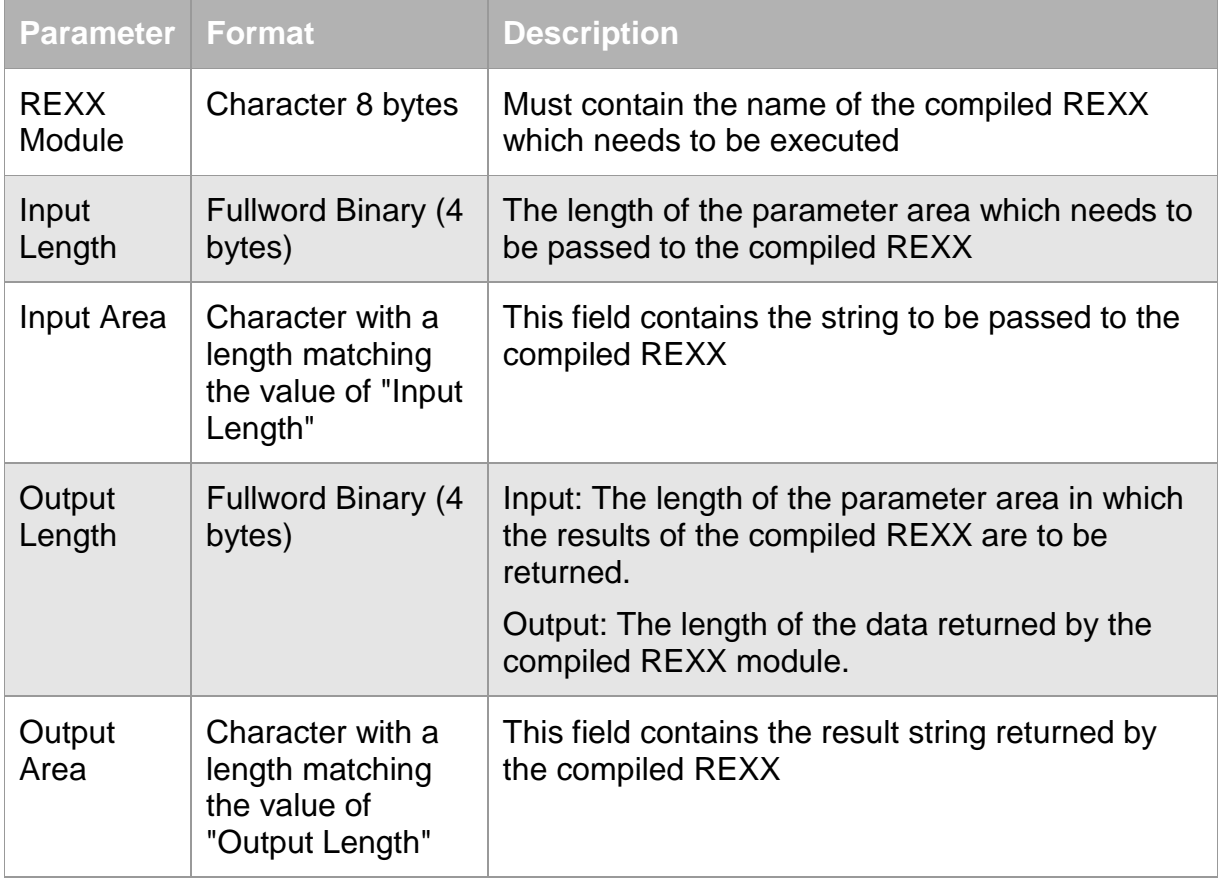

#### <span id="page-17-2"></span>**Table 5: XCR API Calling Conventions**

The Module "XCRLSPGM" must be called using the above parameters. Register 1 must point to a list of addresses which in turn point to the data areas (IBM Linkage Conventions).

Three supplied samples demonstrate the use of the API:

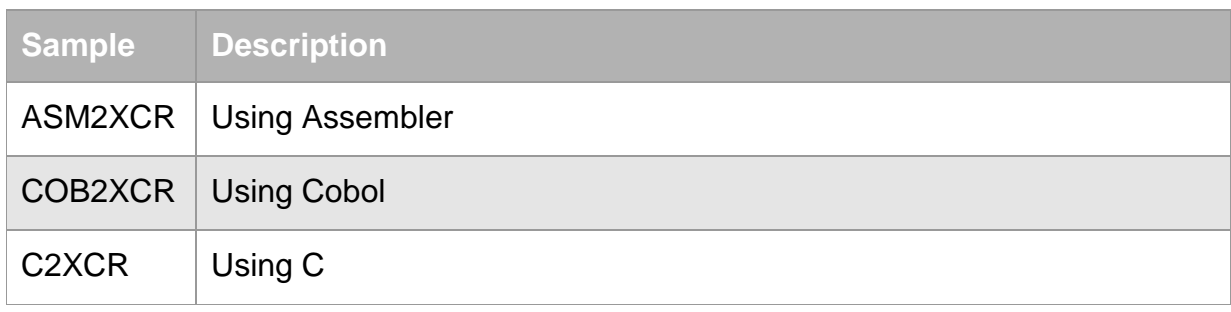

<span id="page-18-1"></span>**Table 6: API Samples**

The DDName "SYSTSPRT" must be allocated. All output is written to this DDName.

### <span id="page-18-0"></span>**6.2. API Return Codes**

The following return code values are possible:

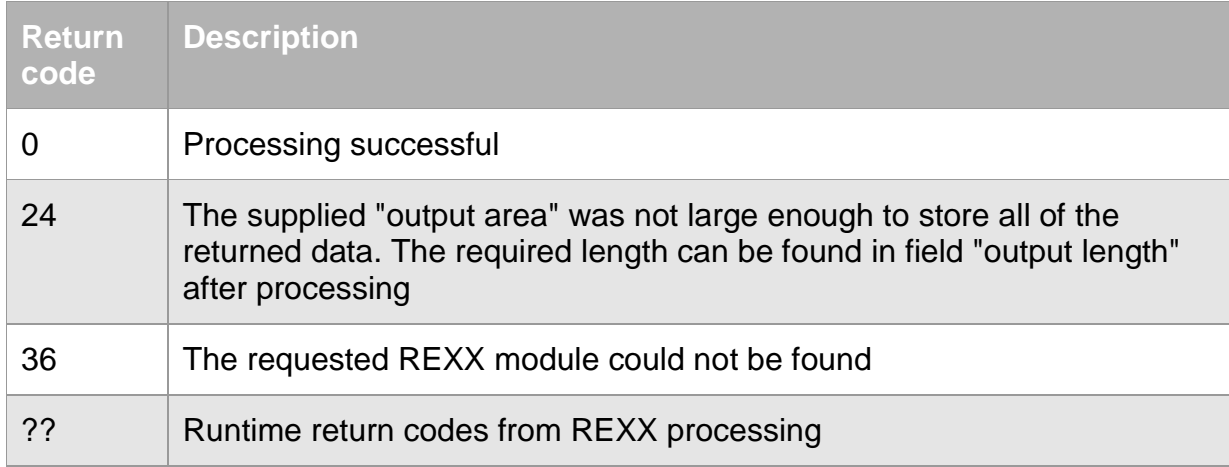

<span id="page-18-2"></span>**Table 7: API Return Codes**

# <span id="page-19-0"></span>**7. TSO Dynamic STEPLIB feature**

To support testing of the compiled REXX programs the "TSO Dynamic STEPLIB" feature is included in this release.

It allows you to test a new version of a load module in the TSO STEPLIB without a TSO LOGOFF/LOGON.

You must install the **improvIT Software Innovations** base product XCS (eXtended Common Services version 2.8.0 or higher) if you want to use this feature.

### <span id="page-19-1"></span>**7.1. Installing eXtended Common Services (XCS)**

XCS consists of two loadlib (SXCSLOAD and SXCSAPF). The files are delivered in TSO transmit format.

To install XCS, just transfer the xmit files in binary mode to your host system (e.g. using FTP). The files must be extracted by using the TSO receive command. The target dataset names can be specified at this point.

It is recommended to add both load libraries to the LNKLST.

The SXCSAPF dataset must be APF authorized. Furthermore you must add the entry point name XCSADSTP to the AUTHTSF section in your IKJTSOxx PARMLIB member.

## <span id="page-20-0"></span>**7.2. Using the TSO Dynamic STEPLIB feature**

This feature is supplied as a REXX function. It may be called from any REXX exec. The syntax is as follows:

#### **XRC = XCSXDSTP(function, stemname, datasetname)**

The parameters are:

- 1. Function: One of the following functions must be specified ADDF Adds the dataset as first dataset in the current STEPLIB concatenation ADDL Adds the dataset as last dataset in the current STEPLIB concatenation ALLOC Allocates a new STEPLIB FREE Frees the current STEPLIB LIST Lists the current STEPLIB datasets REMOVE Removes the dataset from the current STEPLIB
- 2. Stemname: The name of a stem in which the STEPLIB dataset names are returned (must end with a dot and must not exceed 8 characters)
- 3. Datasetname: The name of a dataset to be added to / removed from the current STEPLIB (mandatory for functions ADDx, ALLOC, REMOVE)

The results are returned in stem variables:

- <STEM>.0 Number of dataset entries (new STEPLIB)
- <STEM>.1 New STEPLIB DDNAME (#TEP0001, #TEP0002,…)
- <STEM>.2 First dataset of new STEPLIB
- <STEM>.n Last dataset of new STEPLIB

A new STEPLIB is always allocated with a new DDNAME: the next available name #TEPnnnn will be used.

Examples:

 $XRC = XCSXDSTP( 'LIST', 'DSTP.' )$  lists the current STEPLIB

XRC = XCSXDSTP('FREE', 'DSTP.') frees the current STEPLIB

XRC = XCSXDSTP('ALLOC, 'DSTP.', 'USER.LOADLIB') allocates a new STEPLIB

The return value XRC of this function is a one byte value containing '1' (function successful) or '0' (function unsuccessful).

Two further variables are also created:

XCSXDSTP.FC and XCSXDSTP.FRN contain the function return code and the function reason code.

The following table contains a list of possible situations and the corresponding results:

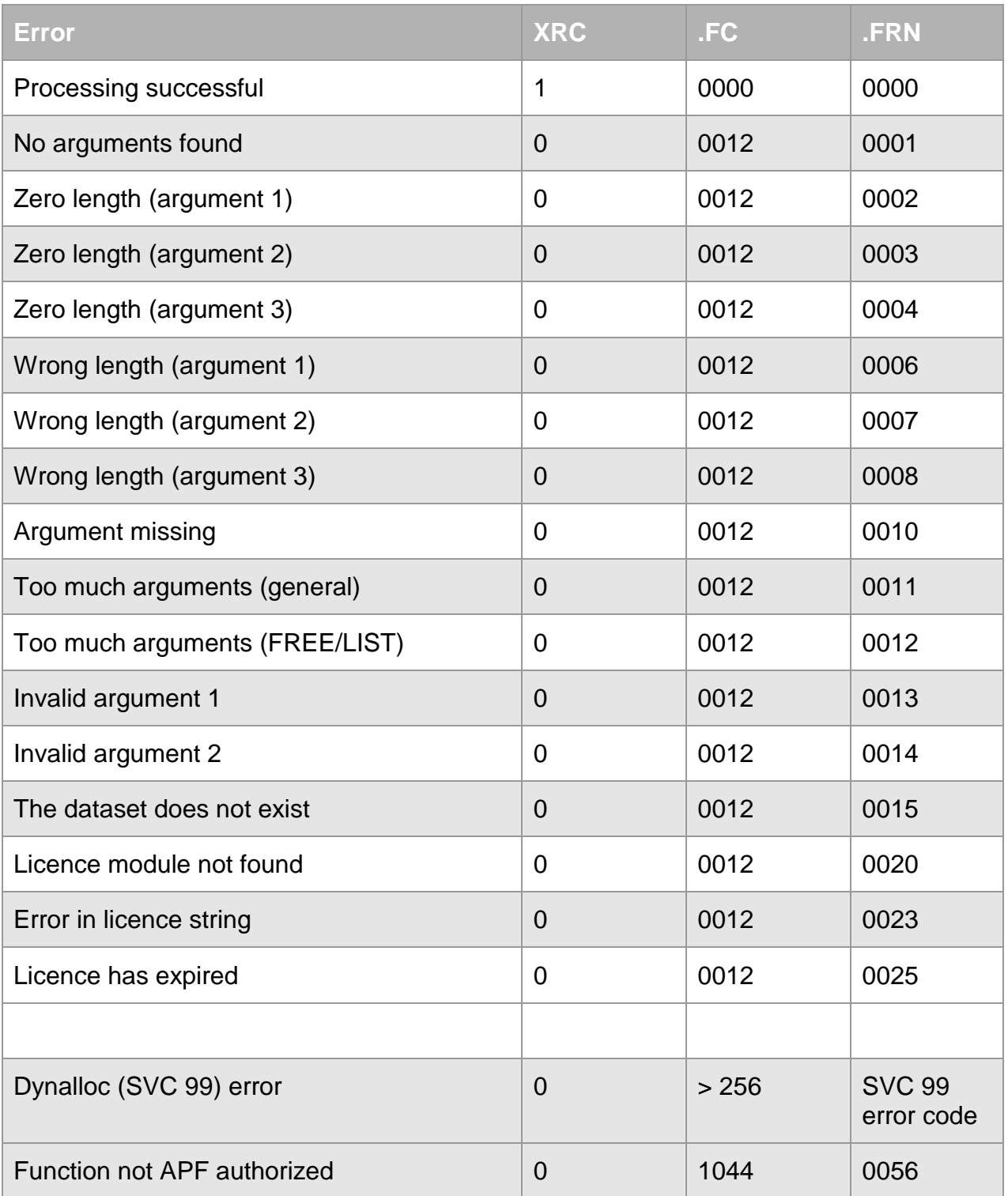

<span id="page-22-0"></span>**Table 8: Dynamic STEPLIB return and reason codes**

*Note: The XCR licence module XCR\$\$LIC must be accessible when calling the REXX function XCSXDSTP !* 

# <span id="page-23-0"></span>**8. Release Information**

## <span id="page-23-1"></span>**8.1. Changes in 3.4.0**

- "TSO Dynamic STEPLIB" support (see chapter 7 for details)
- The **improvIT Software Innovations** software "eXtended Common Services (XCS)" is only needed if you want to use the "TSO Dynamic STEPLIB" feature

# <span id="page-24-0"></span>**9. Contact**

For further information regarding the eXtended Compiler for Rexx (XCR) please contact:

**improvIT Software Innovations GmbH** Große Elbstraße 141 a D-22767 Hamburg **Germany** 

Telephone: +49 (0)40 540 90 29 - 7 Fax: +49 (0)40 540 90 29 - 9 Email: [Contact@improvIT-Software-Innovations.de](mailto:info@improvIT-Software-Innovations.de) Web: [www.improvIT-Software-Innovations.de](http://www.improvit-software-innovations.de/)